# Package 'nortest'

July 30, 2015

<span id="page-0-1"></span><span id="page-0-0"></span>Title Tests for Normality Version 1.0-4 Date 2015-07-29 Description Five omnibus tests for testing the composite hypothesis of normality. License GPL  $(>= 2)$ Imports stats Author Juergen Gross [aut], Uwe Ligges [aut, cre] Maintainer Uwe Ligges <ligges@statistik.tu-dortmund.de> NeedsCompilation no Repository CRAN Date/Publication 2015-07-30 00:14:57

## R topics documented:

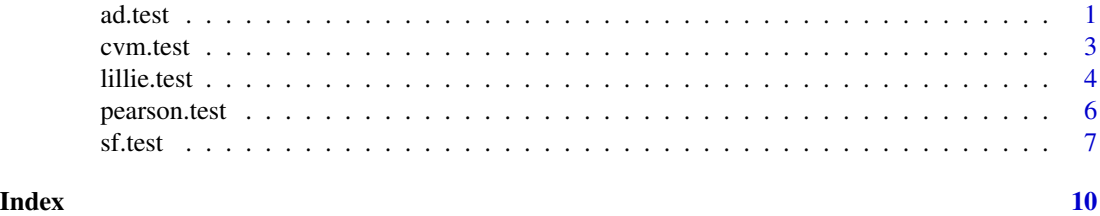

<span id="page-0-2"></span>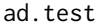

Anderson-Darling test for normality

### Description

Performs the Anderson-Darling test for the composite hypothesis of normality, see e.g. Thode (2002, Sec. 5.1.4).

#### <span id="page-1-0"></span>Usage

ad.test(x)

#### Arguments

x a numeric vector of data values, the number of which must be greater than 7. Missing values are allowed.

#### Details

The Anderson-Darling test is an EDF omnibus test for the composite hypothesis of normality. The test statistic is

$$
A = -n - \frac{1}{n} \sum_{i=1}^{n} [2i - 1][\ln(p_{(i)}) + \ln(1 - p_{(n-i+1)})],
$$

where  $p(i) = \Phi([x(i) - \overline{x}]/s)$ . Here,  $\Phi$  is the cumulative distribution function of the standard normal distribution, and  $\bar{x}$  and s are mean and standard deviation of the data values. The p-value is computed from the modified statistic  $Z = A(1.0 + 0.75/n + 2.25/n^2)$  according to Table 4.9 in Stephens (1986).

#### Value

A list with class "htest" containing the following components:

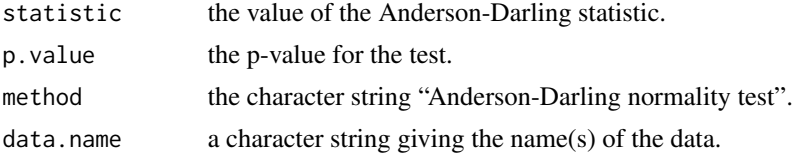

#### Note

The Anderson-Darling test is the recommended EDF test by Stephens (1986). Compared to the Cramer-von Mises test (as second choice) it gives more weight to the tails of the distribution.

#### Author(s)

Juergen Gross

#### References

Stephens, M.A. (1986): Tests based on EDF statistics. In: D'Agostino, R.B. and Stephens, M.A., eds.: Goodness-of-Fit Techniques. Marcel Dekker, New York.

Thode Jr., H.C. (2002): Testing for Normality. Marcel Dekker, New York.

#### See Also

[shapiro.test](#page-0-1) for performing the Shapiro-Wilk test for normality.[cvm.test](#page-2-1), [lillie.test](#page-3-1), [pearson.test](#page-5-1), [sf.test](#page-6-1) for performing further tests for normality. [qqnorm](#page-0-1) for producing a normal quantilequantile plot.

#### <span id="page-2-0"></span>cvm.test 3

#### Examples

ad.test(rnorm(100, mean =  $5$ , sd =  $3$ )) ad.test(runif(100, min = 2, max = 4))

#### <span id="page-2-1"></span>cvm.test *Cramer-von Mises test for normality*

#### Description

Performs the Cramer-von Mises test for the composite hypothesis of normality, see e.g. Thode (2002, Sec. 5.1.3).

#### Usage

cvm.test(x)

#### Arguments

x a numeric vector of data values, the number of which must be greater than 7. Missing values are allowed.

#### Details

The Cramer-von Mises test is an EDF omnibus test for the composite hypothesis of normality. The test statistic is

$$
W = \frac{1}{12n} + \sum_{i=1}^{n} \left( p_{(i)} - \frac{2i-1}{2n} \right)^2,
$$

where  $p_{(i)} = \Phi([x_{(i)} - \overline{x}]/s)$ . Here,  $\Phi$  is the cumulative distribution function of the standard normal distribution, and  $\bar{x}$  and s are mean and standard deviation of the data values. The p-value is computed from the modified statistic  $Z = W(1.0 + 0.5/n)$  according to Table 4.9 in Stephens (1986).

#### Value

A list with class "htest" containing the following components:

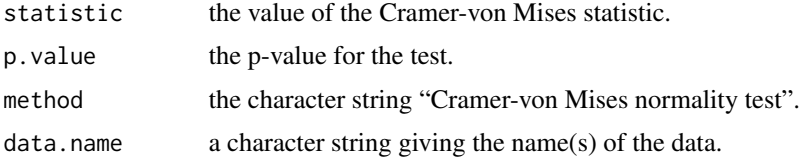

#### Author(s)

Juergen Gross

#### <span id="page-3-0"></span>References

Stephens, M.A. (1986): Tests based on EDF statistics. In: D'Agostino, R.B. and Stephens, M.A., eds.: Goodness-of-Fit Techniques. Marcel Dekker, New York.

Thode Jr., H.C. (2002): Testing for Normality. Marcel Dekker, New York.

#### See Also

[shapiro.test](#page-0-1) for performing the Shapiro-Wilk test for normality. [ad.test](#page-0-2), [lillie.test](#page-3-1), [pearson.test](#page-5-1), [sf.test](#page-6-1) for performing further tests for normality. [qqnorm](#page-0-1) for producing a normal quantilequantile plot.

#### Examples

 $\text{cvm}.\text{test}(\text{rnorm}(100, \text{mean} = 5, \text{sd} = 3))$ cvm.test(runif(100, min = 2, max = 4))

<span id="page-3-1"></span>lillie.test *Lilliefors (Kolmogorov-Smirnov) test for normality*

#### Description

Performs the Lilliefors (Kolmogorov-Smirnov) test for the composite hypothesis of normality, see e.g. Thode (2002, Sec. 5.1.1).

#### Usage

```
lillie.test(x)
```
#### Arguments

x a numeric vector of data values, the number of which must be greater than 4. Missing values are allowed.

#### Details

The Lilliefors (Kolmogorov-Smirnov) test is an EDF omnibus test for the composite hypothesis of normality. The test statistic is the maximal absolute difference between empirical and hypothetical cumulative distribution function. It may be computed as  $D = \max\{D^+, D^-\}$  with

$$
D^{+} = \max_{i=1,...,n} \{i/n - p_{(i)}\}, D^{-} = \max_{i=1,...,n} \{p_{(i)} - (i-1)/n\},\
$$

where  $p_{(i)} = \Phi([x_{(i)} - \overline{x}]/s)$ . Here,  $\Phi$  is the cumulative distribution function of the standard normal distribution, and  $\bar{x}$  and s are mean and standard deviation of the data values. The p-value is computed from the Dallal-Wilkinson (1986) formula, which is claimed to be only reliable when the p-value is smaller than 0.1. If the Dallal-Wilkinson p-value turns out to be greater than 0.1, then the p-value is computed from the distribution of the modified statistic  $Z = D(\sqrt{n} - 0.01 + 0.85/\sqrt{n})$ , see Stephens (1974), the actual p-value formula being obtained by a simulation and approximation process.

#### <span id="page-4-0"></span>lillie.test 5

#### Value

A list with class "htest" containing the following components:

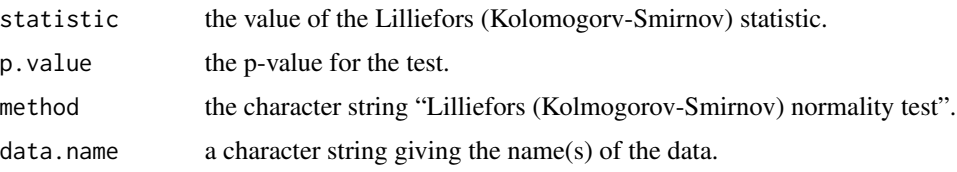

#### Note

The Lilliefors (Kolomorov-Smirnov) test is the most famous EDF omnibus test for normality. Compared to the Anderson-Darling test and the Cramer-von Mises test it is known to perform worse. Although the test statistic obtained from  $l$ illie.test(x) is the same as that obtained from ks.test(x, "pnorm", mean(x),  $sd(x)$ , it is not correct to use the p-value from the latter for the composite hypothesis of normality (mean and variance unknown), since the distribution of the test statistic is different when the parameters are estimated.

The function call  $l$ illie.test(x) essentially produces the same result as the S-PLUS function call ks.gof(x) with the distinction that the p-value is not set to 0.5 when the Dallal-Wilkinson approximation yields a p-value greater than 0.1. (Actually, the alternative p-value approximation is provided for the complete range of test statistic values, but is only used when the Dallal-Wilkinson approximation fails.)

#### Author(s)

Juergen Gross

#### References

Dallal, G.E. and Wilkinson, L. (1986): An analytic approximation to the distribution of Lilliefors' test for normality. The American Statistician, 40, 294–296.

Stephens, M.A. (1974): EDF statistics for goodness of fit and some comparisons. Journal of the American Statistical Association, 69, 730–737.

Thode Jr., H.C. (2002): Testing for Normality. Marcel Dekker, New York.

#### See Also

[shapiro.test](#page-0-1) for performing the Shapiro-Wilk test for normality. [ad.test](#page-0-2), [cvm.test](#page-2-1), [pearson.test](#page-5-1), [sf.test](#page-6-1) for performing further tests for normality. [qqnorm](#page-0-1) for producing a normal quantilequantile plot.

#### Examples

lillie.test(rnorm(100, mean =  $5$ , sd =  $3$ )) lillie.test(runif(100, min =  $2$ , max =  $4$ ))

<span id="page-5-1"></span><span id="page-5-0"></span>

#### Description

Performs the Pearson chi-square test for the composite hypothesis of normality, see e.g. Thode (2002, Sec. 5.2).

#### Usage

```
pearson.test(x, n.classes = ceiling(2 * (n^*(2/5))), adjust = TRUE)
```
#### Arguments

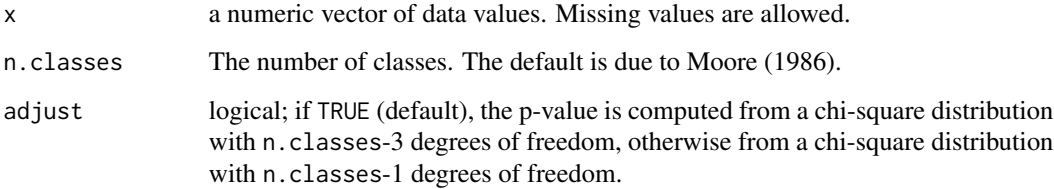

#### Details

The Pearson test statistic is  $P = \sum (C_i - E_i)^2 / E_i$ , where  $C_i$  is the number of counted and  $E_i$ is the number of expected observations (under the hypothesis) in class i. The classes are build is such a way that they are equiprobable under the hypothesis of normality. The p-value is computed from a chi-square distribution with n.classes-3 degrees of freedom if adjust is TRUE and from a chi-square distribution with n.classes-1 degrees of freedom otherwise. In both cases this is not (!) the correct p-value, lying somewhere between the two, see also Moore (1986).

#### Value

A list with class "htest" containing the following components:

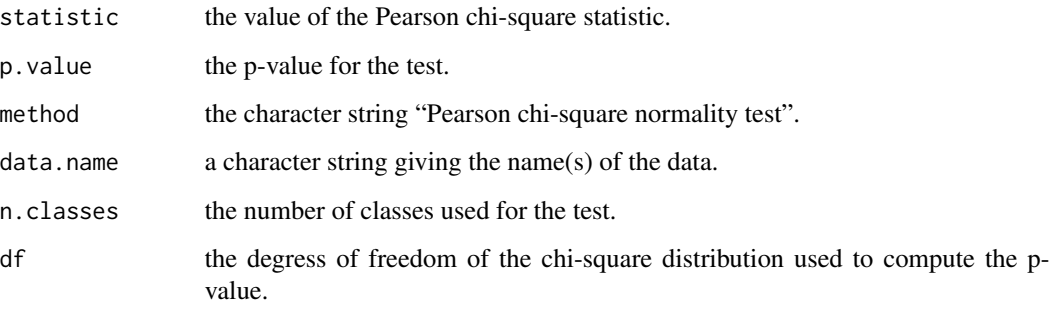

#### <span id="page-6-0"></span>sf.test 7

Note

The Pearson chi-square test is usually not recommended for testing the composite hypothesis of normality due to its inferior power properties compared to other tests. It is common practice to compute the p-value from the chi-square distribution with n.classes - 3 degrees of freedom, in order to adjust for the additional estimation of two parameters. (For the simple hypothesis of normality (mean and variance known) the test statistic is asymptotically chi-square distributed with n.classes - 1 degrees of freedom.) This is, however, not correct as long as the parameters are estimated by mean(x) and var(x) (or  $sd(x)$ ), as it is usually done, see Moore (1986) for details. Since the true p-value is somewhere between the two, it is suggested to run pearson.test twice, with adjust = TRUE (default) and with adjust = FALSE. It is also suggested to slightly change the default number of classes, in order to see the effect on the p-value. Eventually, it is suggested not to rely upon the result of the test.

The function call pearson.test $(x)$  essentially produces the same result as the S-PLUS function call chisq.gof((x-mean(x))/sqrt(var(x)), n.param.est=2).

#### Author(s)

Juergen Gross

#### References

Moore, D.S. (1986): Tests of the chi-squared type. In: D'Agostino, R.B. and Stephens, M.A., eds.: Goodness-of-Fit Techniques. Marcel Dekker, New York.

Thode Jr., H.C. (2002): Testing for Normality. Marcel Dekker, New York.

#### See Also

[shapiro.test](#page-0-1) for performing the Shapiro-Wilk test for normality. [ad.test](#page-0-2), [cvm.test](#page-2-1), [lillie.test](#page-3-1), [sf.test](#page-6-1) for performing further tests for normality. [qqnorm](#page-0-1) for producing a normal quantilequantile plot.

#### Examples

```
pearson.test(rnorm(100, mean = 5, sd = 3))
pearson.test(runif(100, min = 2, max = 4))
```
<span id="page-6-1"></span>sf.test *Shapiro-Francia test for normality*

#### Description

Performs the Shapiro-Francia test for the composite hypothesis of normality, see e.g. Thode (2002, Sec. 2.3.2).

#### <span id="page-7-0"></span>Usage

sf.test(x)

#### Arguments

x a numeric vector of data values, the number of which must be between 5 and 5000. Missing values are allowed.

### **Details**

The test statistic of the Shapiro-Francia test is simply the squared correlation between the ordered sample values and the (approximated) expected ordered quantiles from the standard normal distribution. The p-value is computed from the formula given by Royston (1993).

#### Value

A list with class "htest" containing the following components:

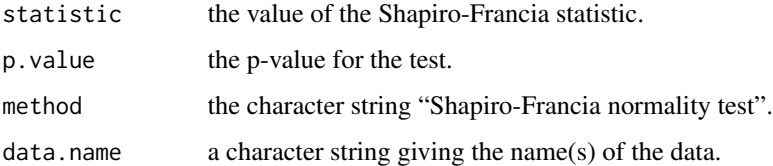

#### Note

The Shapiro-Francia test is known to perform well, see also the comments by Royston (1993). The expected ordered quantiles from the standard normal distribution are approximated by qnorm(ppoints(x,  $a = 3/8$ )), being slightly different from the approximation qnorm(ppoints( $x$ ,  $a = 1/2$ ) used for the normal quantile-quantile plot by [qqnorm](#page-0-1) for sample sizes greater than 10.

#### Author(s)

Juergen Gross

#### References

Royston, P. (1993): A pocket-calculator algorithm for the Shapiro-Francia test for non-normality: an application to medicine. Statistics in Medicine, 12, 181–184.

Thode Jr., H.C. (2002): Testing for Normality. Marcel Dekker, New York.

#### See Also

[shapiro.test](#page-0-1) for performing the Shapiro-Wilk test for normality. [ad.test](#page-0-2), [cvm.test](#page-2-1), [lillie.test](#page-3-1), [pearson.test](#page-5-1) for performing further tests for normality. [qqnorm](#page-0-1) for producing a normal quantilequantile plot.

sf.test

### Examples

 $sf.test(rnorm(100, mean = 5, sd = 3))$ sf.test(runif(100, min = 2, max = 4))

# <span id="page-9-0"></span>Index

∗Topic htest ad.test, [1](#page-0-0) cvm.test, [3](#page-2-0) lillie.test, [4](#page-3-0) pearson.test, [6](#page-5-0) sf.test, [7](#page-6-0) ad.test, [1,](#page-0-0) *[4,](#page-3-0) [5](#page-4-0)*, *[7,](#page-6-0) [8](#page-7-0)*

cvm.test, *[2](#page-1-0)*, [3,](#page-2-0) *[5](#page-4-0)*, *[7,](#page-6-0) [8](#page-7-0)*

lillie.test, *[2](#page-1-0)*, *[4](#page-3-0)*, [4,](#page-3-0) *[7,](#page-6-0) [8](#page-7-0)*

pearson.test, *[2](#page-1-0)*, *[4,](#page-3-0) [5](#page-4-0)*, [6,](#page-5-0) *[8](#page-7-0)*

qqnorm, *[2](#page-1-0)*, *[4,](#page-3-0) [5](#page-4-0)*, *[7,](#page-6-0) [8](#page-7-0)*

sf.test, *[2](#page-1-0)*, *[4,](#page-3-0) [5](#page-4-0)*, *[7](#page-6-0)*, [7](#page-6-0) shapiro.test, *[2](#page-1-0)*, *[4,](#page-3-0) [5](#page-4-0)*, *[7,](#page-6-0) [8](#page-7-0)*